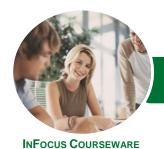

# Microsoft Excel 2016

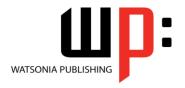

Level 2

Product Code: INF1616

ISBN: 978-1-925349-07-8

General Description The skills and knowledge acquired in *Microsoft Excel 2016 - Level 2* enable users to expand their knowledge and learn how to create more productive workbooks. It covers formulas and function techniques, advanced formatting and charting features and data manipulation tools like goal seeking.

Learning Outcomes At the completion of this course you should be able to:

- use the fill operations available to fill a data series
- use a range of techniques to work with worksheets
- apply a variety of page setup techniques
- apply borders to cells and ranges in a worksheet
- use common worksheet functions
- create more complex formulas and functions
- create and use defined names in a workbook
- apply a range of number formatting techniques to worksheet cells
- apply conditional formatting to ranges in a worksheet
- use goal seeking to determine the values required to reach a desired result
- understand and use Excel's Quick Analysis tools
- create and work with tables
- use a range of elements and features to enhance charts
- select and change the format of objects in a chart

Prerequisites

*Microsoft Excel 2016 - Level 2* assumes the learner has the knowledge required to create, edit, print and chart simple worksheets. Understanding ranges and copying is also important.

Topic Sheets

181 topics

Methodology

The InFocus series of publications have been written with one topic per page. Topic sheets either contain relevant reference information, or detailed step-by-step instructions designed on a real-world case study scenario. Publications can be used for instructor-led training, self-paced learning, or a combination of the two.

Formats Available

A4 Black and White, A5 Black and White (quantity order only), A5 Full Colour (quantity order only), Electronic Licence

Companion Products There are a number of complementary titles in the same series as this publication. Information about other relevant publications can be found on our website at **www.watsoniapublishing.com**.

This information sheet was produced on Tuesday, May 10, 2016 and was accurate at the time of printing. Watsonia Publishing reserves its right to alter the content of the above courseware without notice.

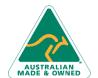

47 Greenaway Street Bulleen VIC 3105 Australia ABN 64 060 335 748 Phone: (+61) 3 9851 4000 Fax: (+61) 3 9851 4001 info@watsoniapublishing.com www.watsoniapublishing.com **Product Information** 

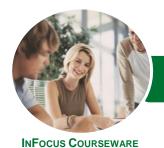

# Microsoft Excel 2016

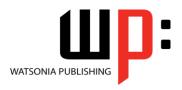

Level 2

Product Code: INF1616

ISBN: 978-1-925349-07-8

#### **Contents**

### **Filling Data**

Understanding Filling
Filling a Series
Filling a Growth Series
Filling a Series Backwards
Filling Using Options
Creating a Custom Fill List
Modifying a Custom Fill List
Deleting a Custom Fill List
Extracting With Flash Fill
More Complex Flash Fill Extractions
Extracting Dates and Numbers

## **Worksheet Techniques**

Inserting and Deleting Worksheets
Copying a Worksheet
Renaming a Worksheet
Moving a Worksheet
Hiding a Worksheet
Unhiding a Worksheet
Copying a Sheet to Another
Workbook
Changing Worksheet Tab Colours
Grouping Worksheets
Hiding Rows and Columns
Unhiding Rows and Columns
Freezing Rows and Columns
Splitting Windows

#### **Page Setup**

Strategies for Printing Worksheets **Understanding Page Layout** Using Built in Margins **Setting Custom Margins** Changing Margins by Dragging Centring on a Page **Changing Orientation** Specifying the Paper Size Setting the Print Area Clearing the Print Area **Inserting Page Breaks** Using Page Break Preview Removing Page Breaks Setting a Background Clearing the Background **Settings Rows as Repeating Print Titles Clearing Print Titles Printing Gridlines** 

Printing Headings Scaling to a Percentage Fit to a Specific Number of Pages

#### **Applying Borders**

Understanding Borders
Applying a Border to a Cell
Applying a Border to a Range
Applying a Bottom Border
Applying Top and Bottom Borders
Removing Borders
The More Borders Command
Using the More Borders Command
Drawing Borders
Drawing a Border Grid
Erasing Borders
Formatting the Drawing Pencil

#### **Essential Functions**

**Key Worksheet Functions** 

Using IF With Text
Using IF With Numbers
Nesting IF Functions
The CHOOSE Function
The LOOKUP Function
Using Counting Functions
The ROUND Function
Rounding Up and Rounding Down
Manipulative Functions
The MOD Function
The TODAY Function
The NOW Function
The DATE Function
The PMT Function

## **Complex Formulas**

Scoping a Formula
Long-Hand Formulas
Preparing for Complex Formulas
Creating the Base Formula
Adding More Operations
Editing a Complex Formula
Adding More Complexity
Copying Nested Functions
Switching to Manual Recalculation
Pasting Values From Formulas
Documenting Formulas

#### **Defined Names**

**Understanding Defined Names** 

Defining Names From Worksheet Labels

Using Names in Typed Formulas
Applying Names to Existing Formulas
Creating Names Using the Name Box
Using Names to Select Ranges
Pasting Defined Names Into
Formulas

Defining Names for Constant Values Creating Names From a Selection Scoping Names to a Worksheet Using the Name Manager Documenting Defined Names

## **Number Formatting Techniques**

Applying Alternate Currencies
Applying Alternate Date Formats
Formatting Clock Time
Formatting Calculated Time
Understanding Number Formatting
Understanding Format Codes
Creating Descriptive Custom Formats
Custom Formatting Large Numbers
Custom Formatting for Fractions
Padding Numbers Using Custom
Formatting
Aligning Numbers Using Custom
Formats
Customising the Display of Negative
Values

## **Conditional Formatting**

Understanding Conditional
Formatting
Formatting
Formatting Cells Containing Values
Clearing Conditional Formatting
More Cell Formatting Options
Top Ten Items
More Top and Bottom Formatting
Options
Working With Data Bars
Working With Colour Scales
Working With Icon Sets
Understanding Sparklines
Creating Sparklines
Editing Sparklines

#### **Goal Seeking**

**Understanding Goal Seeking** 

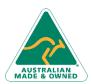

47 Greenaway Street Bulleen VIC 3105 Australia ABN 64 060 335 748 Phone: (+61) 3 9851 4000 Fax: (+61) 3 9851 4001 info@watsoniapublishing.com www.watsoniapublishing.com **Product Information** 

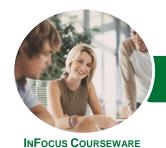

# Microsoft Excel 2016

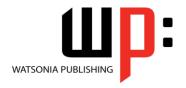

Level 2

Product Code: INF1616

ISBN: 978-1-925349-07-8

**Using Goal Seek** 

# **The Quick Analysis Tools**

Understanding Quick Analysis Quick Formatting Quick Charting Quick Totals Quick Sparklines Quick Tables

#### **Worksheet Tables**

Understanding Tables
Creating a Table From Scratch
Working With Table Styles
Inserting Table Columns
Removing Table Columns
Converting a Table to a Range
Creating a Table From Data
Inserting or Deleting Table Records
Removing Duplicates
Sorting Tables
Filtering Tables
Renaming a Table
Splitting a Table
Deleting a Table

## **Chart Elements**

Understanding Chart Elements Adding a Chart Title Adding Axes Titles Repositioning the Legend Showing Data Labels Showing Gridlines Formatting the Chart Area Adding a Trendline Adding Error Bars Adding a Data Table

### **Chart Object Formatting**

Understanding Chart Formatting
Selecting Chart Objects
Using Shape Styles
Changing Column Colour Schemes
Changing the Colour of a Series
Changing Line Chart Colours
Using Shape Effects
Colouring the Chart Background
Understanding the Format Pane
Using the Format Pane
Exploding Pie Slices
Changing Individual Bar Colours
Formatting Text

Formatting With WordArt Changing WordArt Fill Changing WordArt Effects

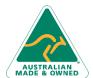

47 Greenaway Street Bulleen VIC 3105 Australia ABN 64 060 335 748 Phone: (+61) 3 9851 4000 Fax: (+61) 3 9851 4001 info@watsoniapublishing.com www.watsoniapublishing.com Product Information